## **CMS-Joomla**

## $\Diamond$  loomla Basics

- Installing Wamp Server
- Installing Joomla on local server
- Installing Joomla on web server

## $\Leftrightarrow$  Joomla BackEnd

- Joomla Global Configuration
- Article Manager
- Archive Manager
- Frontpage Manager
- Section Manager
- **•** Category Manager
- Media Manager
- Menu Manager
- Component Manager
- **•** Content Manager
- **•** Extensions Manager
- Module Manager
- Plugin Manager
- Template Manager
- **Installing a New Module**
- Installing a New Template
- Installing a New Plugin
- Installing a New Component
- Understanding the concept of Joomla Positions
- Changing the layout structure by changing the module position

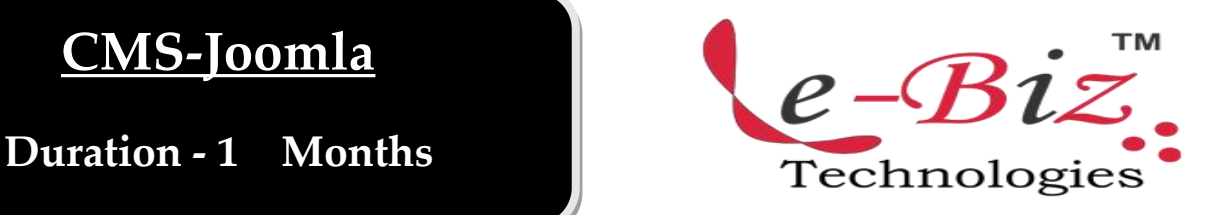

## $\Diamond$  Joomla FrontEnd

- Understanding Basic Joomla Template
- Customizing Joomla Template
- Building Custom Joomla Template
- Understanding templateDetails.xml File
- Creating templateDetails.xml File using tmpl\_builder
- Linking CSS
- Linking Javascrpt
- Understanding <jdoc&gt; include
- Displaying content in XHTML
- Creating template installation package
- Creating Custom Forms
- Changing the Form appearance using **CSS**

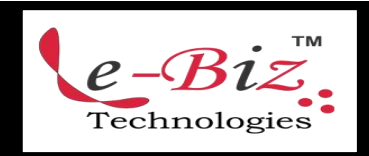

Add.: D-25, Near Oxford College, Vasant Vihar, Padav, Gwalior, MP - 474011 Mob. No.: +91-7067326661, +91-7067326663 **ΙΙ** Direct No.:+91-751-4010424 Mail To: [info@ebiztechnocrats.com](mailto:info@ebiztechnocrats.com) , trainings@ebiztechnologies.com URL: [www.ebiztechnologies.in](http://www.ebiztechnologies.in) Courseware Updated as on 01-09-2017